Bonnes pratiques, normes, standards et règles

# **SOMMAIRE**

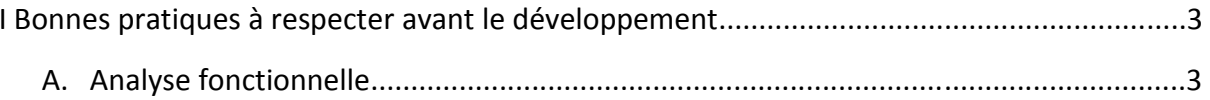

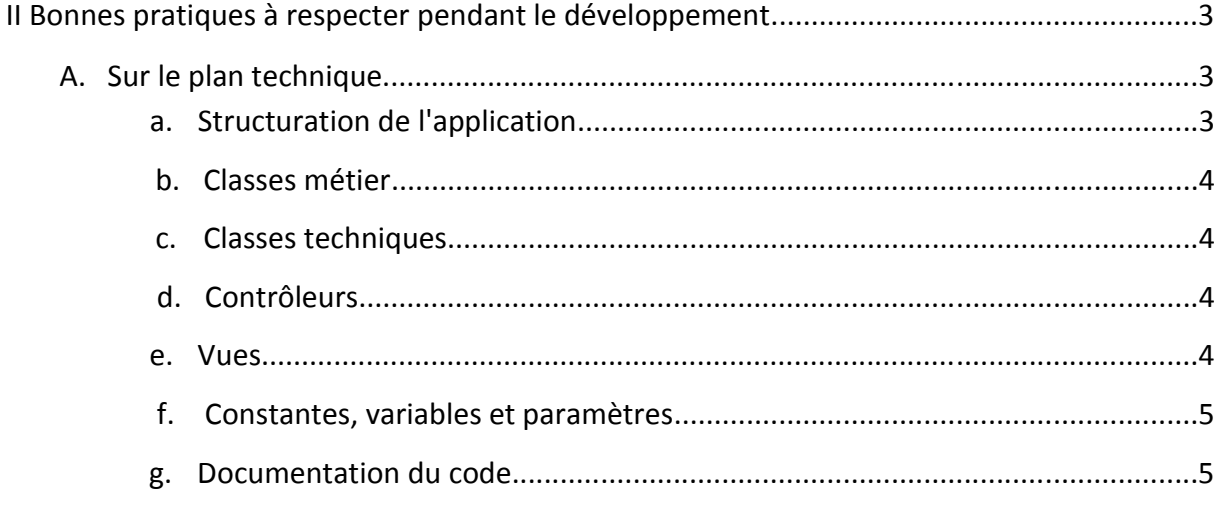

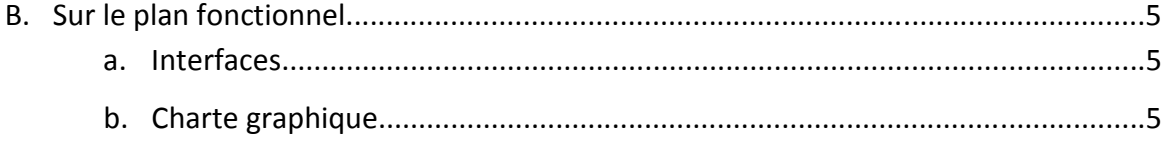

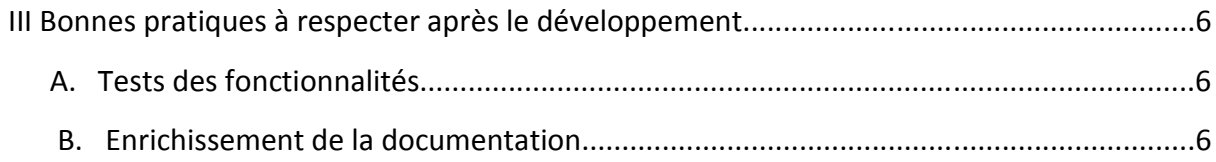

#### I Bonnes pratiques à respecter avant le développement :

#### A. Analyse fonctionnelle :

L'ajout, la modification, ou la suppression d'une fonctionnalité doit être précédé d'une analyse fonctionnelle.

Pour chaque fonctionnalité ou groupement de fonctionnalités :

- on élaborera les documents d'analyse nécessaires : diagramme de cas d'utilisation, descriptif textuel de cas d'utilisation, diagramme de classes, diagramme de séquence...
- on mettra à jour, le cas échéant, la documentation existante
- on élaborera une maquette des interfaces à créer

#### II Bonnes pratiques à respecter pendant le développement :

#### A. Sur le plan technique :

#### a. Structuration de l'application :

L'application BugReport respecte le patron de conception MVC (Modèle-Vues-Contrôleurs) qui a la volonté de séparer les données, les traitements et la présentation. Par conséquent :

- les classes métiers devront être stockées dans le dossier *classes*
- les classes techniques devront être stockées dans le dossier *technics*
- les contrôleurs devront être stockés dans le dossier *controllers*
- les vues dans le dossier *views*
- les images dans le dossier *images*
- les feuilles de style dans le dossier *css*
- les fichiers JavaScript dans le dossier *js*
- les fichiers de tests unitaires dans le dossier *tests*

#### b. Classes métier :

Règles à respecter pour les classes métier :

- leur nom commence par une majuscule
- leur nom doit correspondre à un table de la base de données
- les accesseurs en lecture (getters) commenceront par le préfixe "get", suivi du nom du membre de donnée avec une majuscule de début
- les accesseurs en écriture (setters) commenceront par le préfixe "set", suivi du nom du membre de donnée avec une majuscule de début

## c. Classes techniques :

Règles à respecter pour les classes techniques :

• leur nom commence par une majuscule

#### d. Contrôleurs :

Règles à respecter pour les contrôleurs :

- leur nom commence toujours par un "c" minuscule, permettant ainsi de déterminer rapidement qu'il s'agit d'un contrôleur
- on s'efforcera de leur donner un nom en lien avec une ou plusieurs classes métier

#### e. Vues :

Règles à respecter pour les vues :

- leur nom commence toujours par un "v" minuscule, permettant ainsi de déterminer rapidement qu'il s'agit d'une vue
- on s'efforcera de donner un nom pertinent aux vues, pour éviter de devoir lire le code pour déterminer leur utilité

# f. Constantes, variables et paramètres :

De manière générale :

- on s'efforcera de donner un sens au nommage
- on respectera la différence singulier/pluriel : on utilisera un nom au pluriel pour désigner un tableau
- on évitera l'utilisation d'accents, de caractères spéciaux, de chiffres dans les noms de variables

## g. Documentation du code :

Pour chaque méthode, fonctions et procédures, développée :

 on s'efforcera de documenter le code, et d'indiquer de manière claire le rôle de chacune des méthodes : on doit pouvoir connaître le fonctionnement sans avoir à lire le code

# B. Sur le plan fonctionnel :

# a. Interfaces :

Les interfaces conçues devront permettre un accès aisé aux différentes fonctionnalités implémentées. Le recours à la documentation utilisateur doit être le plus limité. L'utilisation de l'application, dans de bonnes conditions, devra être possible sans avoir préalablement suivi de formation.

# b. Charte graphique :

Les interfaces développées devront respecter la charte graphique déjà mise en place, de sorte à avoir une unicité dans les différentes pages accessibles.

#### III Bonnes pratiques à respecter après le développement :

#### A. Tests des fonctionnalités :

Après l'ajout d'une nouvelle fonctionnalité :

- on implémentera le scénario d'usage du test fonctionnel correspondant à la fonctionnalité
- on ajoutera ce test au plan de tests fonctionnels manuels
- on implémentera le test automatisé correspondant
- on ajoutera ce test au plan de tests fonctionnels automatisés

## B. Enrichissement de la documentation :

Après l'ajout, la modification ou la suppression d'une fonctionnalité :

- on mettra à jour la documentation technique
- on mettra à jour la documentation utilisateur